ФГБОУ ВО КнАГУ

ИТ-Управление

# ЛИЧНЫЙ КАБИНЕТ ПРЕПОДАВАТЕЛЯ

## Методические рекомендации преподавателям КНАГУ по работе с

## модулем «Учебный процесс».

### Проверка работ студентов.

Руководство пользователя

#### Содержание

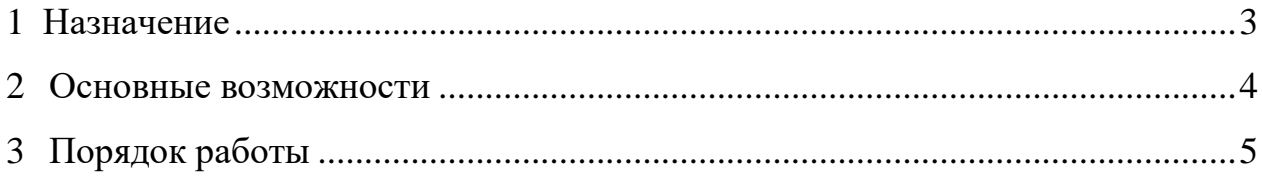

#### <span id="page-2-0"></span>**1 Назначение**

Вкладка «Проверка работ» является частью модуля «Учебный процесс» и предназначена для проверки работ студентов учащихся в ФГБОУ ВО «КнАГУ».

#### <span id="page-3-0"></span>**2 Основные возможности**

Вкладка «Проверка работ» позволяет:

• Осуществлять поиск загруженных работ учащихся в ФГБОУ ВО «КнАГУ»;

• Просматривать содержимое загруженных работ учащихся в ФГБОУ ВО «КнАГУ»;

• Проставлять оценку или зачет для загруженных работ учащихся в ФГБОУ ВО «КнАГУ».

#### <span id="page-4-0"></span>**3 Порядок работы**

Информационный модуль «Учебный процесс» содержит вкладку «ПРОВЕРКА РАБОТ» для проверки работ (КР, КП, уч. практика, ВКР и проч.), прикрепленных студентами (рисунок 3.1).

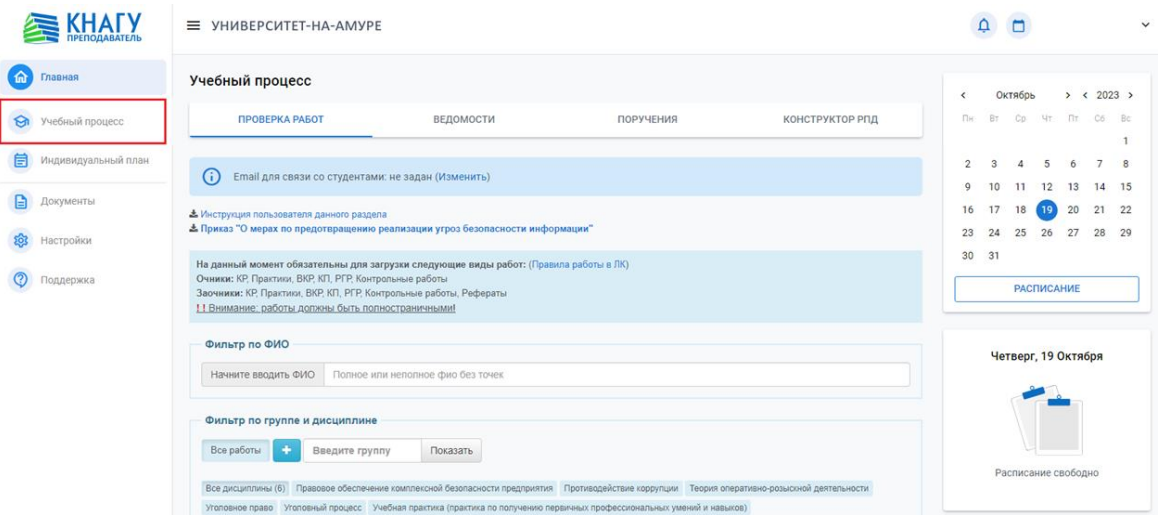

Рисунок 3.1 – Вкладка «ПРОВЕРКА РАБОТ»

Если у вас нет файлов, будет отображаться сообщение «**Файлы по вашим дисциплинам не найдены**», иначе, вы увидите список файлов для проверки, подобный этому (рисунок 3.2):

| Учебный процесс                                                                                                    |                                   |                   |                                                                                       |                                                                                                    |                                |                     |                      |  |
|----------------------------------------------------------------------------------------------------|-----------------------------------|-------------------|---------------------------------------------------------------------------------------|----------------------------------------------------------------------------------------------------|--------------------------------|---------------------|----------------------|--|
| ПРОВЕРКА РАБОТ                                                                                                    |                                   |                   | ВЕДОМОСТИ                                                                             |                                                                                                    | ПОРУЧЕНИЯ                      |                     | КОНСТРУКТОР РПД      |  |
| - Инструкция пользователя данного раздела                                                                                                    |                                   |                   | - Приказ "О мерах по предотпращению реапизации угроз безопасности информации"         |                                                                                                    |                                |                     |                      |  |
| Очимки: КР, Практики, ВКР, КП, РГР, Контрольные работы<br>Заочники: КР, Практики, ВКР, КП, РГР, Контрольные работы, Рефераты<br>11 Внимание: работы должны быть полностраничными! |                                   |                   | На данный момент обязательны для загрузки следующие виды работ: (Правила работы в ЛК) |                                                                                                    |                                |                     |                      |  |
| Фильтр по ФИО                                                                                                    |                                   |                   |                                                                                       |                                                                                                    |                                |                     |                      |  |
| Начните вводить ФИО                                                                                                    | Полное или неполное фио без точек |                   |                                                                                       |                                                                                                    |                                |                     |                      |  |
| Все работы<br>1BT6a-1<br>Все дисциплины (3)                                                                                                    | <b>10051</b>                      | 0806-1<br>1186a-1 | 0WC6-1<br>8816-1                                                                      | <b>00M6-1</b><br>OUTGa-1<br>Лопяческое программирование Научно-исследовательская работа Производственная практика (научно-исследовательская работа) © | OFIK1-1<br>OF Mia 1<br>9816а-1 | ÷<br>Введите группу | Показать             |  |
| Студент                                                                                                    | Tpynna                            | Twn               | Дисциплина                                                                            | Kypc<br>работы                                                                                                    | Название работы                | Дата<br>загрузки    | Контропь             |  |
|                                                                                                    |                                   | PFP               |                                                                                       | 3x.5c                                                                                                    | Prp                            |                     | Не проверено         |  |
|                                                                                                    |                                   | PFP               |                                                                                       | $3k$ $5c$                                                                                                    | Расчетно-графическая работа    |                     | Не проверено         |  |
|                                                                                                    |                                   |                   |                                                                                       |                                                                                                    | Knowsarma: 2                   |                     | <b>Car Distances</b> |  |

Рисунок 3.2 – Список файлов для проверки

В момент, когда студент загрузит файл в своем личном кабинете, вы увидите в таблице работ файл этого студента.

Для быстрого поиска работ (при большом их количестве), вы можете ввести ФИО студента в поле «Начните вводить ФИО» (рисунок 3.3).

| Учебный процесс                                        |                                                                                                    |                                                                                                    |                                            |                               |                     |                     |  |
|--------------------------------------------------------|----------------------------------------------------------------------------------------------------|----------------------------------------------------------------------------------------------------|--------------------------------------------|-------------------------------|---------------------|---------------------|--|
| <b>ПРОВЕРКА РАБОТ</b>                                  |                                                                                                    | ВЕДОМОСТИ                                                                                                    |                                            | ПОРУЧЕНИЯ                     |                     | КОНСТРУКТОР РПД     |  |
|                                                        |                                                                                                    | & Приказ "О мерах по предотвращению реализации угроз безопасности информации"                                                                                                    |                                            |                               |                     |                     |  |
|                                                        | Очники: КР, Практики, ВКР, КП, РГР, Контрольные работы<br>Заочники: КР, Практики, ВКР, КП, РГР, Контрольные работы, Рефераты<br>!! Внимание: работы должны быть полностраничными! | На данный момент обязательны для загрузки следующие виды работ: (Правила работы в ЛК)                                                                                                    |                                            |                               |                     |                     |  |
| Фильтр по ФИО                                          |                                                                                                    |                                                                                                    |                                            |                               |                     |                     |  |
| Начните вводить ФИО                                    |                                                                                                    | Полное или неполное фио без точек                                                                                                    |                                            |                               |                     |                     |  |
| Фильтр по группе и дисциплине<br>Все работы<br>1BT6a-1 | <b>1ИС6-1</b><br>1ПИба-1                                                                                                    | <b>0BC6-1</b><br>0BT6-1<br><b>OMC6-1</b><br>Все дисциплины (3) Логическое программирование Научно-исследовательская работа Производственная практика (научно-исследовательская работа) • | <b>ОПИБ-1</b><br>0BT6a-1<br><b>ОПИба-1</b> | $0$ $\n  INKT-1\n$<br>9BT6a-1 | ٠<br>Введите группу | Показать            |  |
| Студент                                                | Группа                                                                                                    | Тип<br>Дисциплина                                                                                                    | Kypc<br>работы                             | Название работы               | Дата<br>загрузки    | Контроль            |  |
|                                                        |                                                                                                    | PFP                                                                                                    | $3K$ 5с                                    | Prp                           |                     | Не проверено<br>四 1 |  |
|                                                        |                                                                                                    | PFP                                                                                                    | 3к 5с                                      | Расчетно-графическая работа   |                     | Не проверено<br>图 1 |  |
|                                                        |                                                                                                    |                                                                                                    |                                            | Количество: 2                 |                     | <b>Northern</b>     |  |

Рисунок 3.3 – Поле «Начните вводить ФИО»

Для удобной сортировки вы можете выбрать нужную группу и/или дисциплину в соответствующих списках.

Нажав на название работы, вы можете просмотреть ее содержимое.

После просмотра содержимого работы, необходимо нажать на кнопкустатус - «Не проверено» (рисунок 3.4).

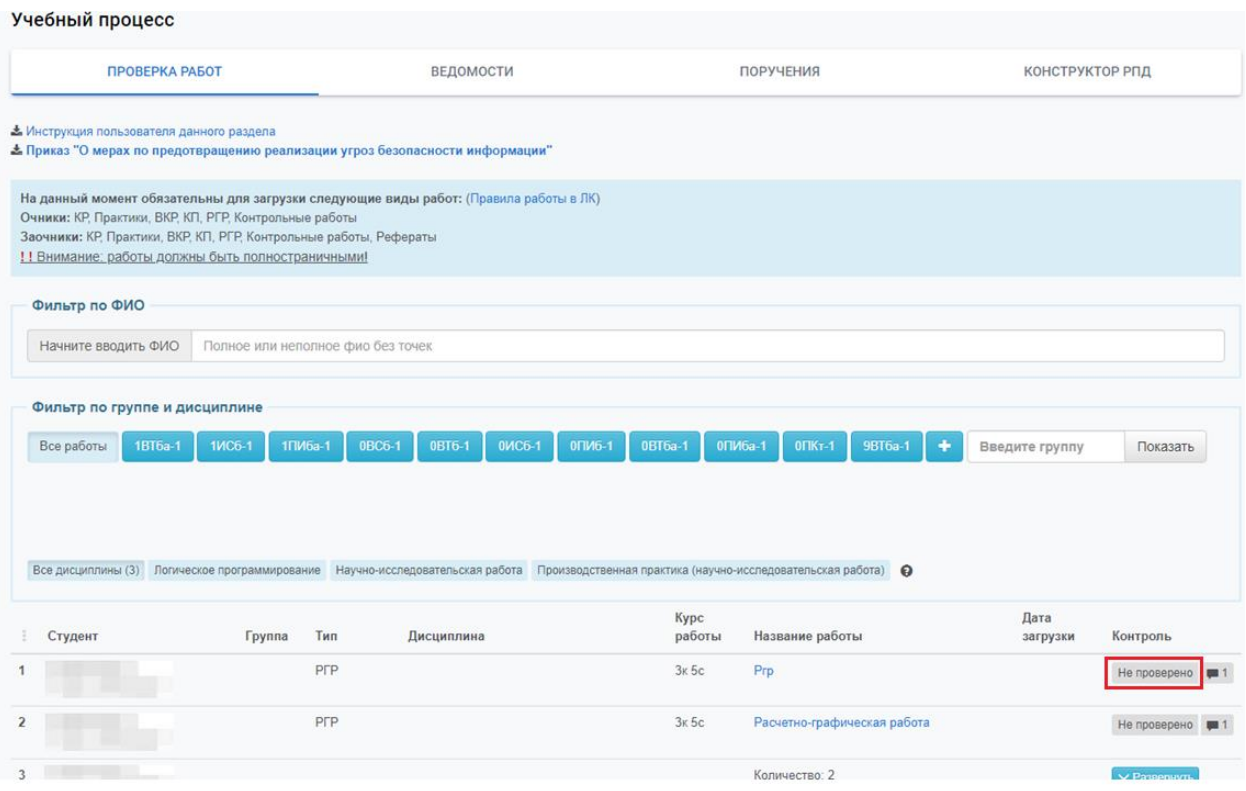

Рисунок 3.4 – Кнопка-статус - «Не проверено»

Далее в открывшемся окне чата с учащимся необходимо выбрать оценку или зачет (рисунок 3.5).

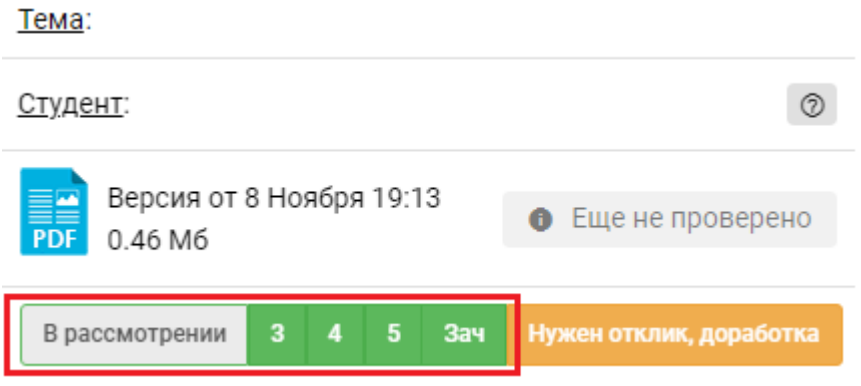

Рисунок 3.5 – Выбор оценки или зачета

Если работа вас не устраивает, отправьте ее на доработку, указав комментарий и нажав на кнопку «Нужен отклик, доработка» (рисунок 3.6).

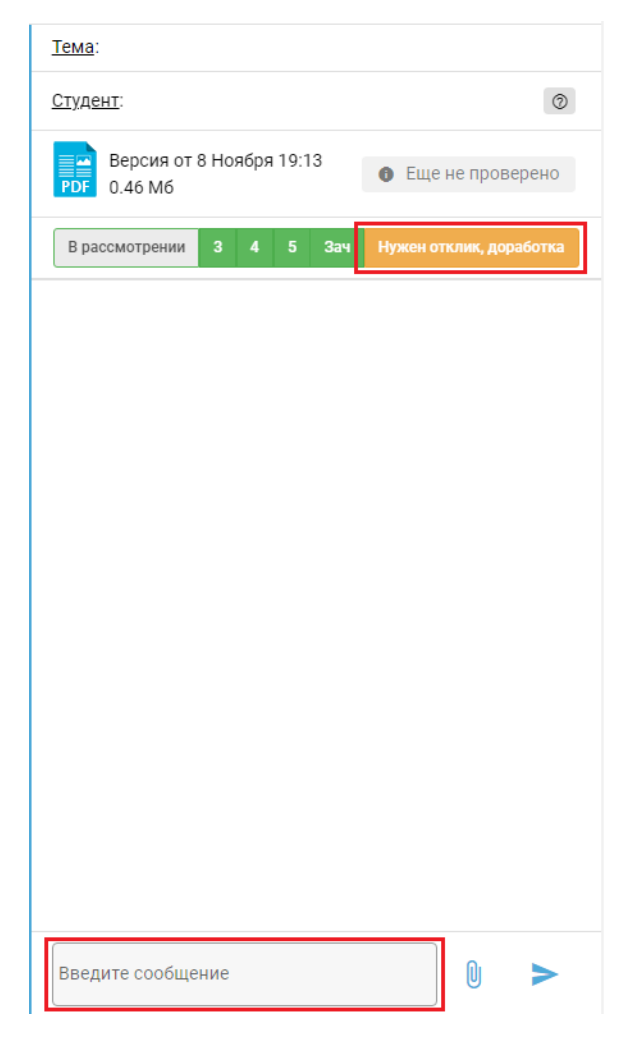

Рисунок 3.6 – Кнопка «Нужен отклик, доработка»

После того, как работа перейдет в статус «проверено», на титульном листе работы автоматически появится ваш штамп (рисунок 7).

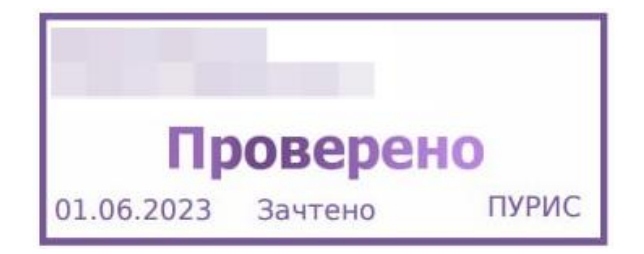

Рисунок 3.7 – Штамп на титульном листе работы

Если вы захотели открыть работу еще раз, чтобы посмотреть как поставился штамп и не увидели его, просто обновите страницу открытого файла, нажав сочетание Ctrl+R.